# ЦИКЛ

# <u>YAYA MINI WA</u> WEND

Пряникова Ю.Е.

# ОБЩИЙ ВИД ОПЕРАТОРА

## WHILE условие

### операторы

## WEND

 *Сначала проверяется условие если оно справедливо, то выполняются операторы, записанные между строчками WHILE и WEND. После этого опять проверяется условие и опять выполняются операторы, и так до тех пор, пока условие не нарушится. При программировании цикла WHILE-WEND нужно следить, чтобы условие цикла когда-нибудь нарушилось, иначе этот цикл может никогда не закончить свою работу — программа зациклится.*

#### Пример программы:

 $A=1$ WHILE A>0  $A=2$ WEND

#### *Здесь А всегда остается равным* **2,** *и неравенство А***>0** *всегда оказывается справедливым* **—** *цикл продолжается бесконечно*.

общего. В частности, программу с циклом FOR-NEXT всегда можно переписать с помощью цикла **WHILE-WEND.** 

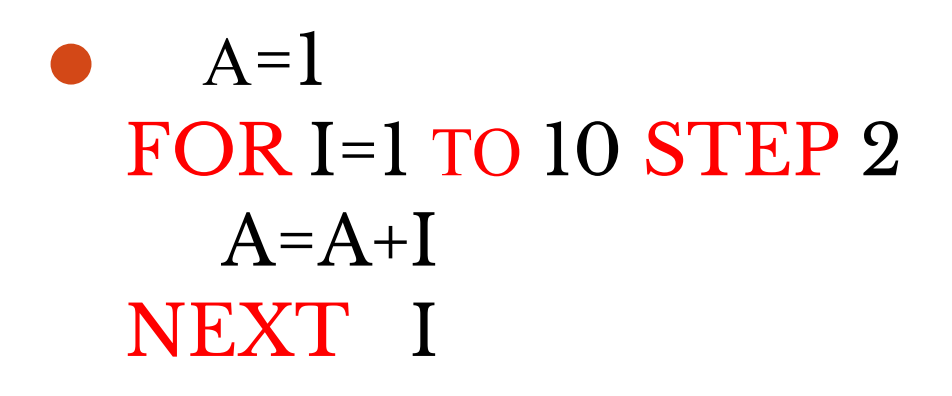

 $A=1$ WHILE  $\text{K}$  =10  $I = I + 2$  $A = A + I$ **WEND** 

#### **WHILE S<10 ? S WEND**

результате работы следующей программы:

Ответ:

0

1

2

…

9

<del>ир по акранс в</del>

 **Человек задолжал мяснику 67.52 фунта. Он договорился выплатить долг, отдавая мяснику еженедельно 1/16 указанной суммы. Напишите программу, которая выведет на экран величину оставшегося долга в конце каждой неделе.**

**Задача №1**

# РЕШЕНИЕ:

 $S = 67.52$ :  $N=1$ **WHILE S>0**  $S=INT$  $(S-S/16)$ **PRINTS** WEND

### **ВВЕСТИ ПРОГРАММУ И ЗАПИСАТЬ** ОТВЕТ В ТЕТРАДЬ

# Задание №2

#### *Напишите программы***,** *которые при использовании цикла* **WHILE-WEND** *выводят на экран подобные линии*.

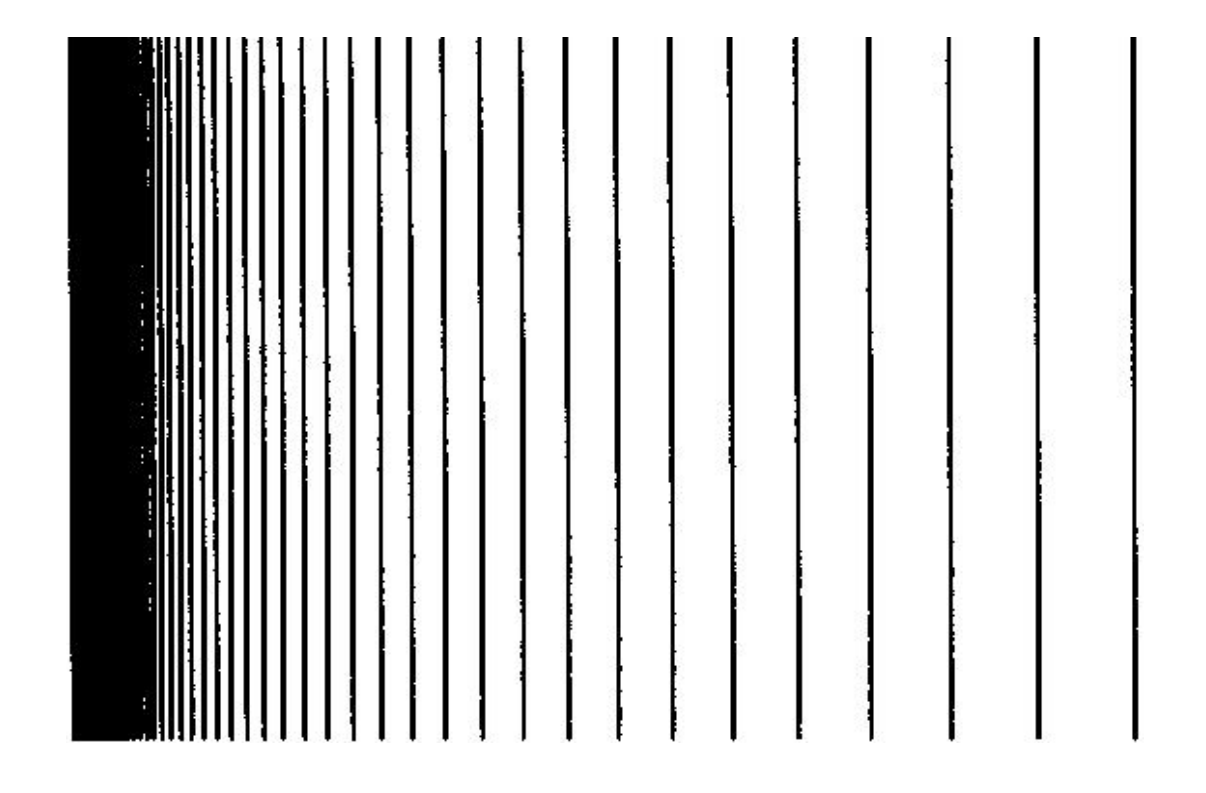

### **Домашнее задание:**

- Выучить общий вид оператора цикла WHILE ... WEND
- ⚫ Задача:

 Составить программу которая запрашивает у пользователя пароль и пока не введён правильный пароль, пользователь не будет допущен к продолжению работы. (Например пароль : Ваше имя)

## Задача

- $\bullet$  Население города увеличивается на  $3$  % каждый год. Составьте программу, которая выведет на экран предсказываемую численность населения за 10 лет.
- ⚫ (Данные вводить с клавиатуры)